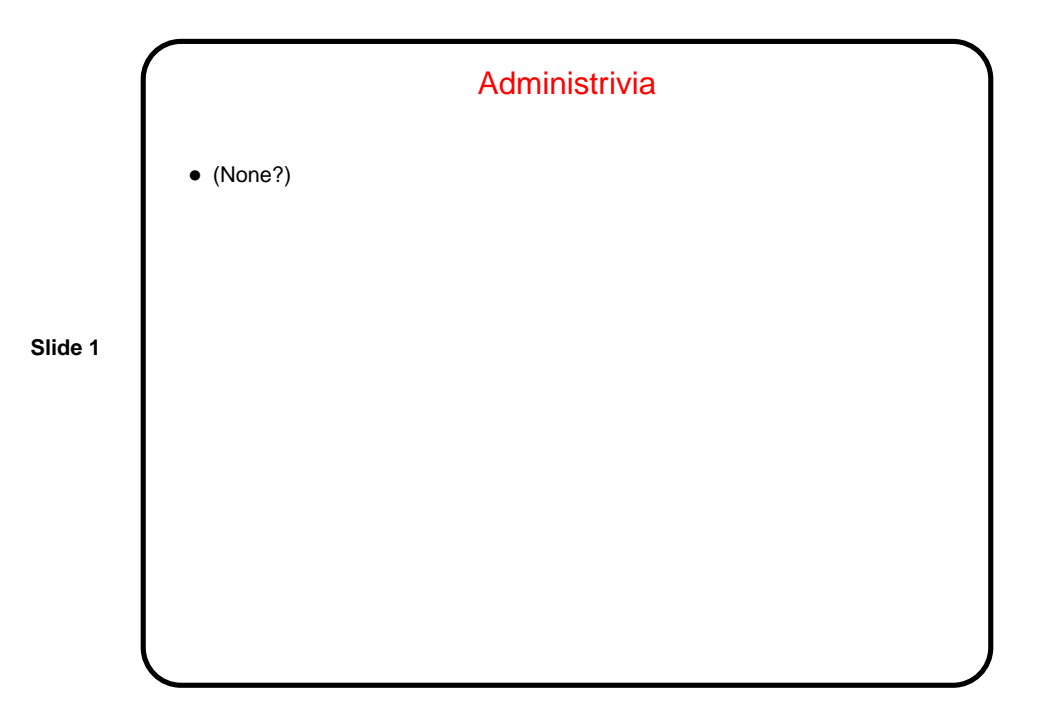

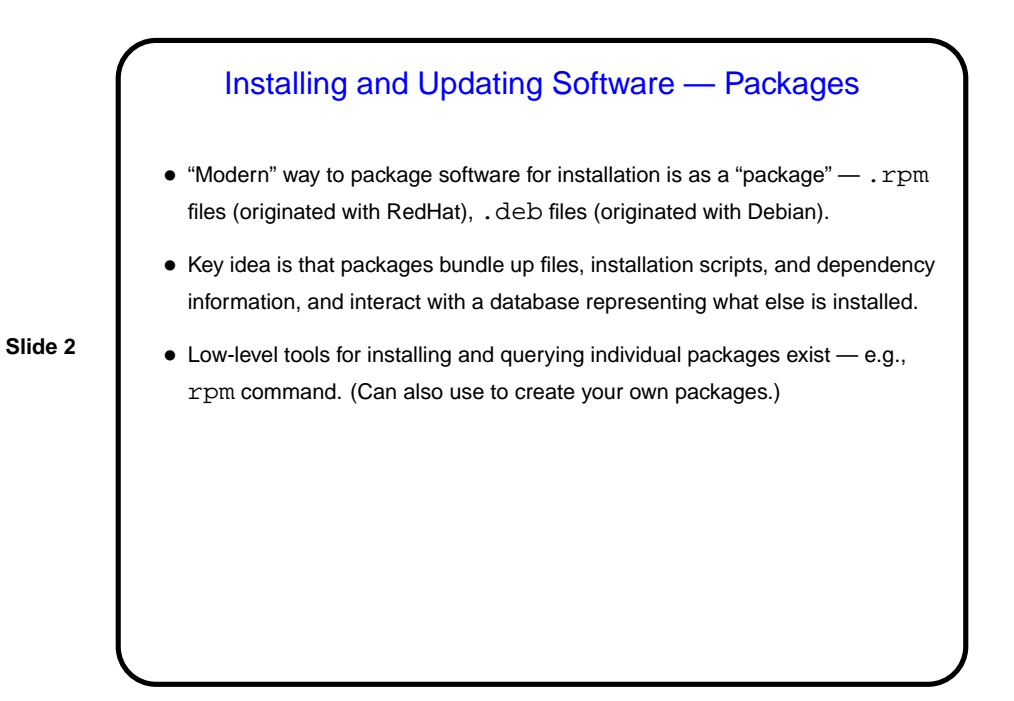

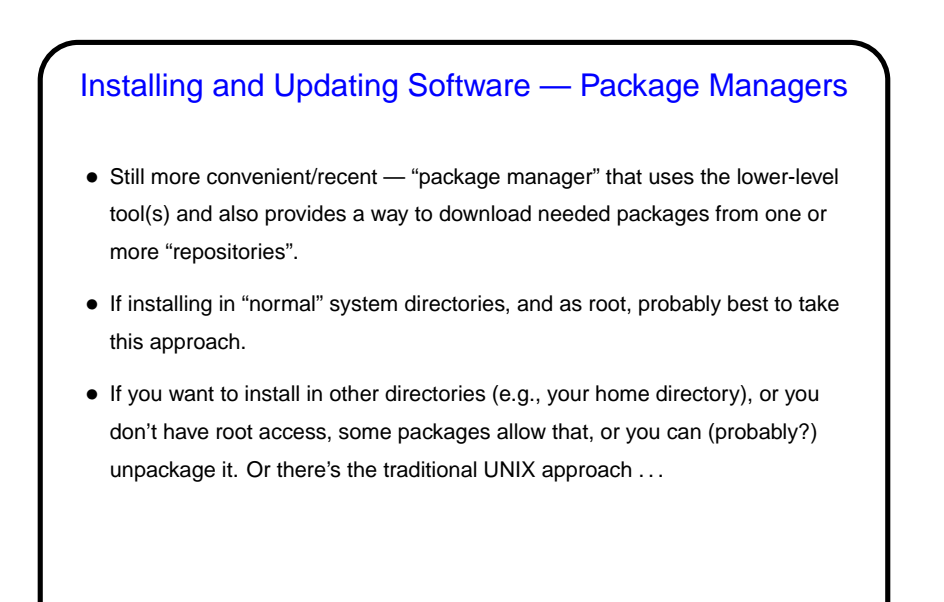

**Slide 3**

## Installing and Updating Software — "Tarballs" • Traditionally, UNIX software distributed in the form of a "tarball" (archive created by tar, possibly compressed, usually containing source). Still often available and useful — e.g., to install in your home directory. • What do you do with a tarball? Typical installation goes like this . . .

**Slide 4**

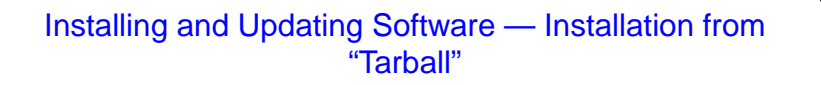

- "Untar" the file (tar xf). Usually creates a directory, often containing README and/or INSTALL files — which you should review.
- Run configure script to set system-specific options. Usually figures most things out for itself, but may need/allow user input, either via command-line options or standard input. (This is where you typically say where you want to install, via --prefix.)
- Run make to compile, etc. Normally puts created files in the same directory.
- Run make install to move/copy executables, etc., to system directories. Notice that this is the only step that requires root privileges — and only if installing in system directories.

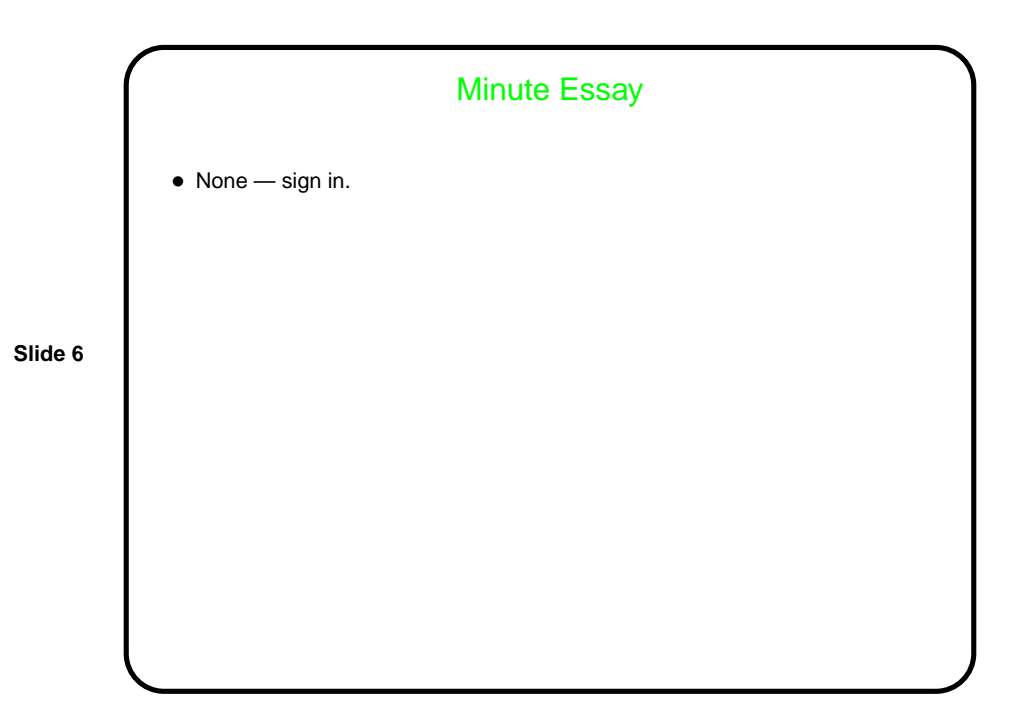

**Slide 5**